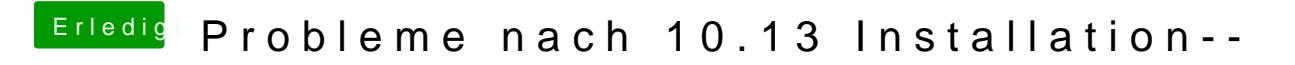

Beitrag von Noir0SX vom 13. Oktober 2017, 22:49

Bei Dir wird nun automatisch DVI ge@ettezutpearuLewhainsaus wollte kannst Du hier https://github.com/vit9696/Wha & ter/Manual/Saampassednsl#L86